# **ALLEGATO A**

**Modalità di accesso al Sistema informativo dell'efficienza energetica della Regione Toscana – Importo e modalità di pagamento dei contributi per le attività di accertamento e ispezione degli impianti termici**

## **1. Premessa**

Il Sistema Informativo Regionale sull'Efficienza e sulla prestazione energetica degli edifici e dei relativi impianti, (di seguito denominato "SIERT"), istituito ai sensi dell'articolo 23 ter della L.R. 39/2005, comprende l'archivio informatico degli attestati di prestazione energetica, nonché il catasto degli impianti di climatizzazione e si articola, in due moduli:

a) il **"modulo APE"** che raccoglie e gestisce gli attestati di prestazione energetica (APE); b) il **"modulo CIT"** che gestisce ed organizza il catasto degli impianti termici.

Ai sensi dell'art. 11, comma 1 del Regolamento Regionale 17/ R/2023 (di seguito indicato come Regolamento), i manutentori e gli installatori registrano nel modulo CIT del SIERT, i rapporti di controllo di Efficienza Energetica (di seguito indicati come RCEE), specificando i dati tecnici rilevati in sede di controllo, e ne effettuano la successiva trasmissione: la validità di tale trasmissione, ai sensi dell'art 19 comma 11 dello stesso Regolamento, è subordinata alla corresponsione da parte del responsabile dell'impianto del contributo previsto per le attività di accertamento, che viene effettuato a nome e per conto del responsabile di impianto, da parte del tecnico manutentore.

Ai sensi dell'art. 22 comma 3 del Regolamento, per gli impianti per i quali il rapporto di controllo di efficienza energetica non sia stato trasmesso tramite il modulo CIT del SIERT nei termini prescritti o sia privo dell'attestazione di avvenuto pagamento del contributo di cui al precedente paragrafo, il responsabile di impianto è tenuto al versamento di un contributo a copertura delle attività di ispezione, secondo le procedure riportate nella comunicazione di avviso di ispezione e con le modalità ed i tempi indicati dall'ispettore incaricato. Tale contributo è dovuto anche in caso di mancata ispezione per negligenza o rifiuto del responsabile dell'impianto, ferma restando l'applicazione delle sanzioni di cui all'articolo 15, comma 5, del d.lgs. 192/2005 e all'articolo 23 quinquies, comma 7, della L.R. 39/2005

Il presente documento illustra:

- la modalità di accesso al SIERT;
- la determinazione del contributo dovuto in occasione della compilazione e invio del rapporto di efficienza energetica, con le medesime cadenze temporali;
- le modalità pratiche con cui i manutentori o installatori possono pagare il suddetto contributo, mediante le procedure previste nel modulo CIT del SIERT;
- la determinazione del contributo dovuto in occasione dell'ispezione, nel caso di impianti per i quali il rapporto di controllo di efficienza energetica non sia stato trasmesso all'autorità competente nei termini prescritti, nonché negli altri casi di cui all'articolo 22, commi 3 e 4 del Regolamento regionale;
- le modalità con cui il responsabile di impianto può procedere al pagamento del suddetto contributo.

### **2. Modalità di Accesso al SIERT**

L'autenticazione per l'accesso al SIERT avviene coerentemente con le modalità indicate dall'art. 64 del Codice dell'amministrazione digitale recante "Sistema pubblico per la gestione delle identità digitali e modalità di accesso ai servizi erogati in rete dalle pubbliche amministrazioni".

In particolare l'autenticazione avverrà per il tramite della piattaforma abilitante ARPA Infrastruttura per l'autenticazione, autorizzazione e accesso ai servizi, che garantisce l'accesso ai servizi web con gli strumenti previsti dall'art. 64 del CAD quali la CIE (Carta di Identità Elettronica) e SPID oltre alla TS-CNS (Tessera Sanitaria - Carta Nazionale dei Servizi).

#### **3. Bollino telematico.**

Ai sensi dell'art 22 comma 2 del Regolamento, l'attestazione di avvenuto pagamento del contributo, rilasciata al responsabile dell'impianto, di cui al comma 1 dello stesso art. 22 del Regolamento, è identificata da un codice alfanumerico univoco generato dal sistema informativo SIERT e riportato sulla copia cartacea del RCEE consegnata al Responsabile di impianto.

Tale codice, denominato comunemente "bollino" virtuale, dell'importo adeguato all'impianto, viene generato automaticamente da una procedura interna al modulo CIT del SIERT scalando l'importo dal saldo contenuto in un "portafoglio virtuale".

Nel rispetto degli importi minimi e massimi indicati all'art. 23 septies, comma 3 lettera a della L.R. 39/2005, è determinato nella seguente tabella il contributo dovuto in occasione della compilazione e invio del rapporto di efficienza energetica, con le medesime cadenze temporali.

Tabella A – Contributi dovuti ai sensi dell'art. 23 septies comma 1 – Attività di accertamento

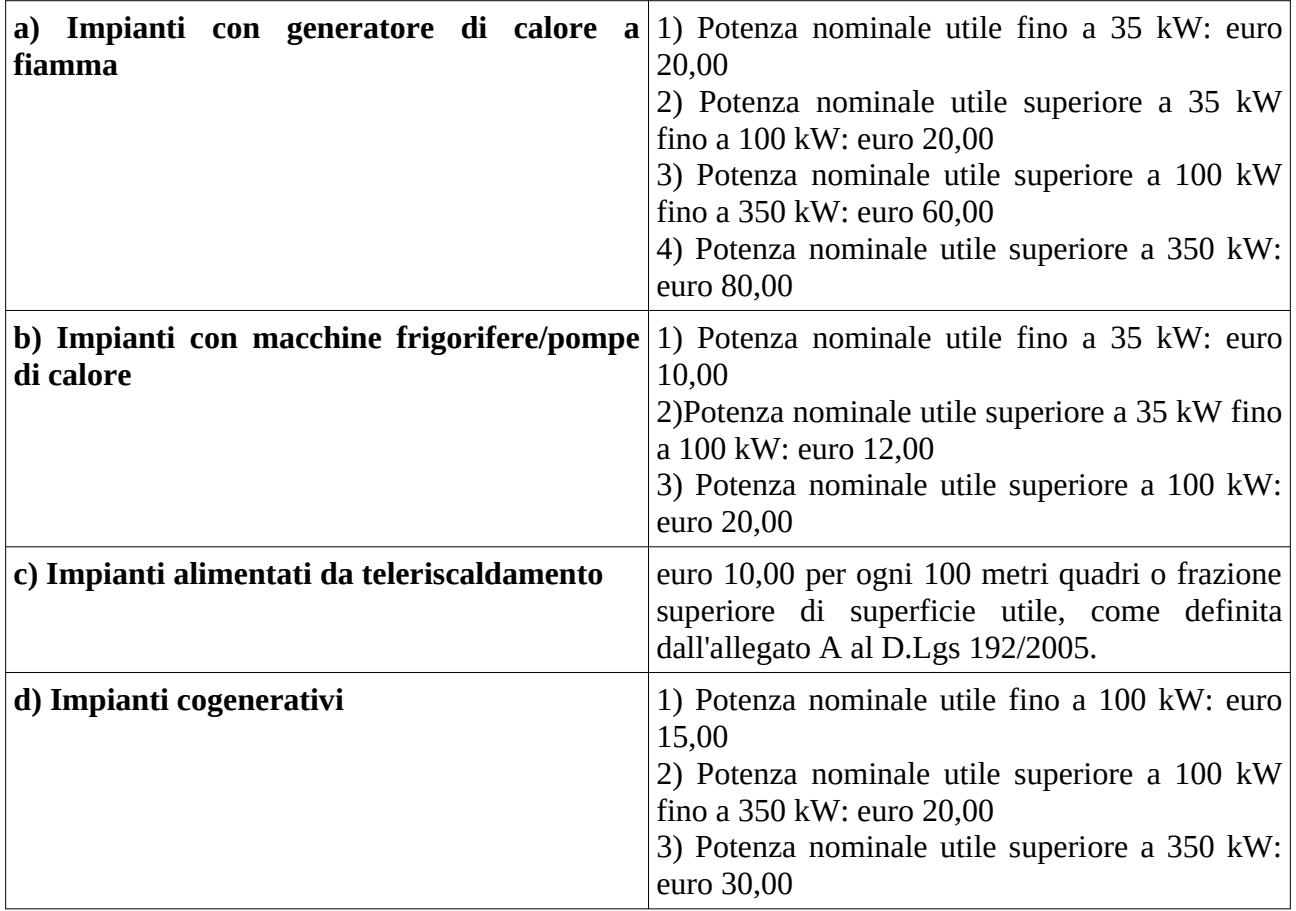

Ai sensi dell'art. 22, comma 7 del Regolamento, i contributi riportati nella precedente tabella assicurano la copertura dei costi necessari per l'adeguamento e la gestione dell'intero catasto degli impianti termici, nonché per gli accertamenti e le ispezioni su tutti gli apparecchi facenti parte del medesimo impianto.

Il bollino acquistato dal tecnico manutentore è obbligatoriamente apposto al momento del controllo sulla copia cartacea del RCEE consegnata al responsabile di impianto e viene, successivamente, abbinato in maniera univoca all'RCEE al momento della trasmissione: non è possibile effettuare la trasmissione telematica tramite SIERT dell'RCEE, se lo stesso non è abbinato a un bollino telematico di importo adeguato alla potenza ed alla tipologia dell'impianto; dopo l'avvenuta trasmissione non è più possibile in nessun modo recuperare il costo del bollino da parte del tecnico manutentore.

La procedura prevede che un bollino acquistato e non utilizzato per la trasmissione di un RCEE possa essere restituito e il corrispondente importo riaccreditato sul portafoglio virtuale mediante procedura automatica in autonomia da parte del tecnico manutentore.

#### **4. Portafoglio virtuale.**

L'acquisto dei bollini necessari alla trasmissione degli RCEE avviene esclusivamente attraverso lo strumento telematico di "Portafoglio Virtuale".

Per l'acquisto dei bollini è necessario, infatti, che la ditta abbia un saldo positivo all'interno del proprio portafoglio virtuale, che viene caricato mediante una procedura di ricarica interna al modulo CIT del SIERT: il sistema non permette in alcun modo di acquistare bollini telematici senza una adeguata disponibilità economica nel portafoglio virtuale del tecnico manutentore.

La ricarica del portafoglio avviene effettuando il pagamento della cifra di cui si vuole ricaricare il portafoglio stesso tramite le modalità informatiche previste all'articolo 5 del CAD di cui al D. Lgs 82/2005.

In particolare il pagamento dovrà avvenire per il tramite di IRIS, l'infrastruttura di pagamento operante a livello regionale che consente a cittadini, imprese e altri soggetti di interfacciarsi con il Nodo dei Pagamenti della PA (art.5 del CAD).

La ricarica del portafoglio virtuale della cifra corrispondente al versamento effettuato è vincolata al caricamento da parte del tecnico manutentore della ricevuta di pagamento nella propria area personale del modulo CIT del SIERT.

I bollini acquistati non hanno scadenza e possono essere utilizzati sugli RCEE indipendentemente dall'anno di acquisto.

Condizioni indispensabili per l'approvazione del versamento sono quindi:

- 1. il Codice Fiscale/P.IVA del **debitore** indicato nella ricevuta di pagamento deve corrispondere esattamente a quello della ditta registrata sul SIERT: nello specifico, ai fini dell'approvazione del pagamento, durante l'effettuazione dello stesso, è obbligatoria la compilazione del campo Codice Fiscale/P.IVA del debitore.
- 2. la copia della **suddetta ricevuta di pagamento deve essere caricata a cura del Debitore nell'apposita pagina personale del modulo CIT del SIERT.**
- 3. qualora il codice fiscale/p.iva indicato nel campo **"Versamento effettuato da"** della ricevuta di pagamento sia diverso da quello indicato nel campo "Codice Fiscale/P.IVA del debitore" è consentita l'approvazione e il conseguente accredito sul portafoglio virtuale solo nel caso in cui si realizzino entrambe le condizioni di cui ai punti 1 e 2.

### **5. Importi e modalità di pagamento del contributo dovuto in occasione di attività ispettiva.**

Nel rispetto degli importi minimi e massimi indicati all'art. 23 septies, comma 3 lettera b della L.R. 39/2005, è determinato nella seguente tabella il contributo dovuto in occasione dell'ispezione, nel caso di impianti per i quali il rapporto di controllo di efficienza energetica non sia stato trasmesso all'autorità competente nei termini prescritti, nonché negli altri casi di cui all'articolo 22, commi 3 e 4 del regolamento regionale.

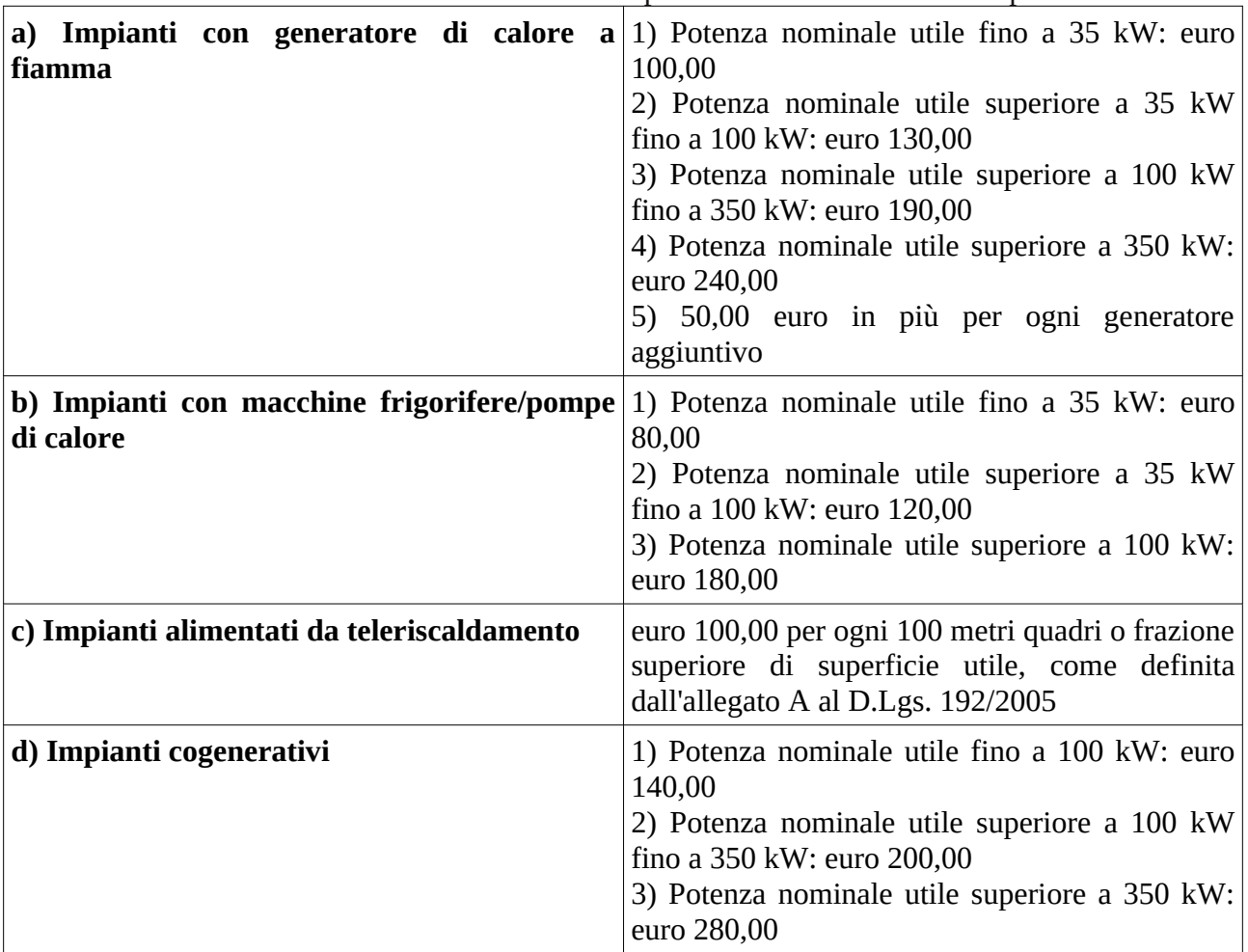

Tabella B – Contributi dovuti ai sensi dell'art. 23 septies comma 1 – Attività di ispezione

Ai sensi dell'art. 22 comma 3 del Regolamento, il suddetto contributo è assolto dal Responsabile di impianto secondo le procedure riportate nella comunicazione di avviso di ispezione e nei tempi indicati dall'ispettore incaricato e, comunque, non oltre entro 60 dall'effettuazione dell'ispezione. Le modalità possibili di pagamento sono riportate nella comunicazione. In nessun caso gli ispettori accettano pagamenti in contanti o con altre modalità che non siano quelle riportate nella comunicazione.

### **6. Rimborso per errato versamento.**

Qualora un soggetto terzo, estraneo alle attività del SIERT, effettui per un mero errore materiale un versamento, non sussistendo nessun presupposto giuridico cui accertare l'entrata, ne puo' chiedere il rimborso, utilizzando la modulistica disponibile sul sito istituzionale del SIERT stesso, allegando la ricevuta di pagamento dello stesso.

La richiesta può essere presentata unicamente da colui che ha effettuato il versamento ed il rimborso sarà, di norma, accreditato sul conto corrente di provenienza del versamento stesso o, in subordine e su richiesta motivata dello stesso versante, su altro conto correte comunque intestato o cointestato al soggetto versante.

### **7. Rimborso parziale o totale dell'importo del Portafoglio virtuale**

E' possibile, in qualunque momento, per una ditta manutentrice richiedere il rimborso dell'importo presente sul portafoglio virtuale in tutto o in quota parte senza particolari motivazioni.

La richiesta deve essere effettuata dal legale rappresentante della ditta registrata sul SIERT, mediante la modulistica disponibile sul sito istituzionale del SIERT stesso.

In caso di cessazione di attività di impresa la richiesta di rimborso del saldo del portafoglio deve essere effettuata prima che la stessa sia cancellata dal Registro delle Imprese presso la Camera di Commercio e comunque prima della chiusura della Partita iva; inoltre prima dell'invio del modulo è necessario che la ditta esegua le seguenti attività:

- inserire e trasmettere tutti gli RCEE redatti, poiché una volta cessata la ditta non sarà più possibile inserirli nel CIT;
- verificare che gli RCEE siano stati inseriti correttamente con il relativo pagamento oneri;
- restituire tutti i bollini non utilizzati in modo da avere un credito aggiornato nel portafoglio.

Il trasferimento del saldo rimanente in un portafoglio virtuale su un altro portafoglio virtuale non è possibile.

## **8. Modalità rimborso**

Pena la irricevibilità della istanza, la domanda di rimborso avviene esclusivamente per tramite dei moduli scaricabili dal sito Regione Toscana e SIERT.

## **9. Ruolo di ARRR spa**

Ai sensi dell'art. 3 della L.R. 39/2005, nonchè dell'articolo 3 del Regolamento Regionale, per l'effettuazione dei controlli necessari all'osservanza degli obblighi, relativi al contenimento dei consumi di energia nell'esercizio e manutenzione degli impianti di climatizzazione nonché per la gestione del modulo CIT del SIERT, la Regione Toscana si avvale di Agenzia Regionale Recupero Risorse (ARRR) S.p.A.: alla stessa ARRR compete, dunque, la gestione informatica ed amministrativa del portafoglio virtuale di cui al paragrafo 4 del presente documento.

Nell'ambito della gestione del portafoglio virtuale ARRR spa effettua il riscontro dell'effettivo riversamento dei flussi e, quindi dell'accredito sul C/C regionale, e segnala tempestivamente eventuali criticità al competente Settore di Regione Toscana.

ARRR spa riscontra altresì i pagamenti di cui al paragrafo 5 del presente documento, nei tempi ivi previsti, trasmette periodicamente l'elenco dei responsabili dell'impianti per i quali non risulta pervenuto il pagamento dovuto.

I rimborsi di cui ai paragrafi 6 e 7 sono effettuati dal competente Settore della Regione Toscana, previa istruttoria da parte di ARRR spa.